(附件二)國立臺東大學企業實習及參訪補助申請流程圖

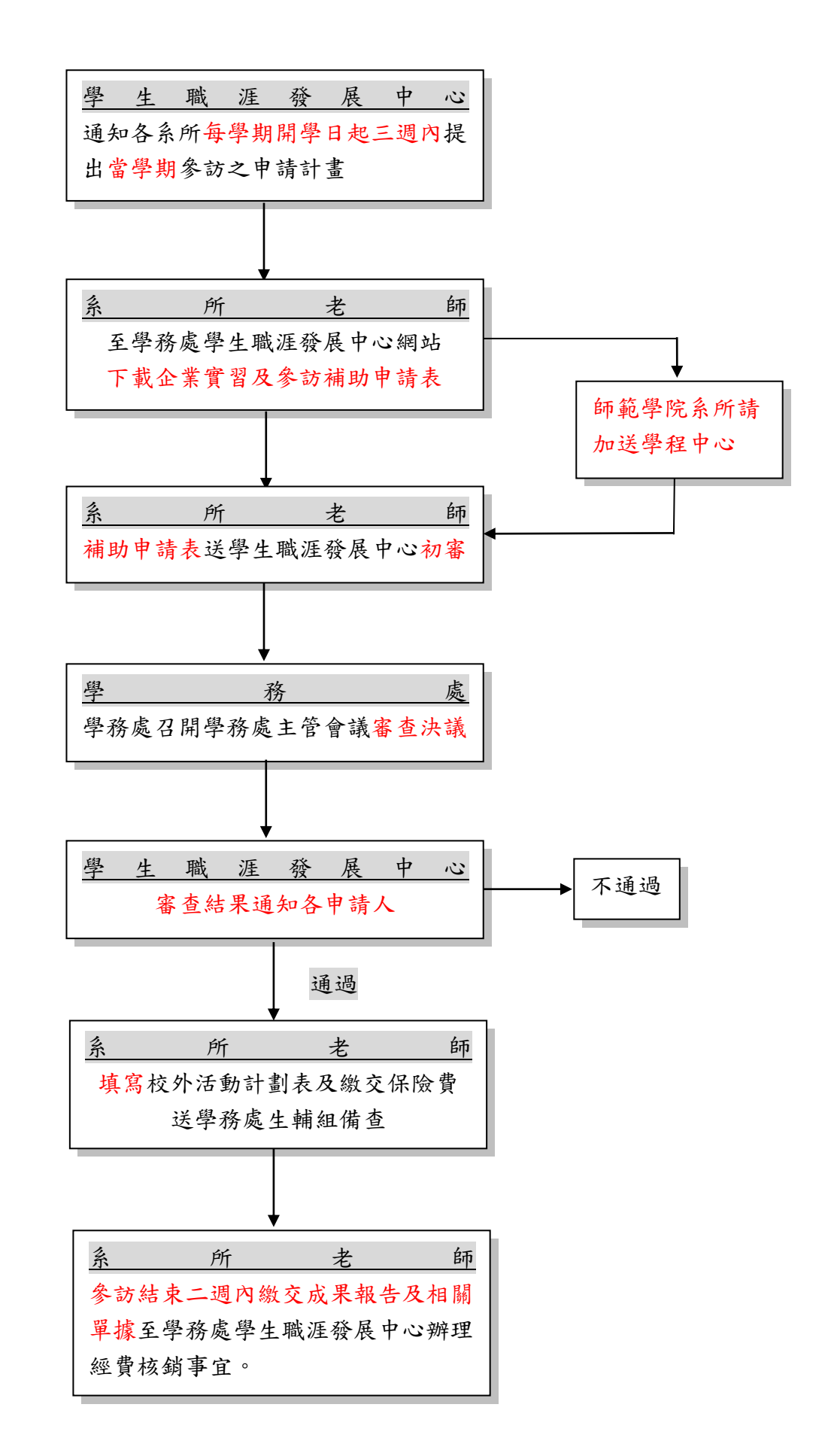